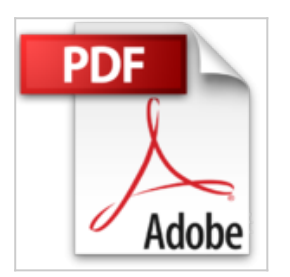

# **Obtenez le maximum du Nikon D810**

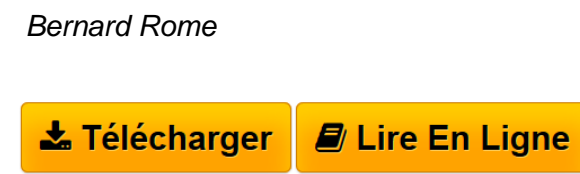

**Obtenez le maximum du Nikon D810** Bernard Rome

**[Telecharger](http://bookspofr.club/fr/read.php?id=2100716824&src=fbs)** [Obtenez le maximum du Nikon D810 ...pdf](http://bookspofr.club/fr/read.php?id=2100716824&src=fbs)

**[Lire en Ligne](http://bookspofr.club/fr/read.php?id=2100716824&src=fbs)** [Obtenez le maximum du Nikon D810 ...pdf](http://bookspofr.club/fr/read.php?id=2100716824&src=fbs)

## **Obtenez le maximum du Nikon D810**

Bernard Rome

**Obtenez le maximum du Nikon D810** Bernard Rome

### **Téléchargez et lisez en ligne Obtenez le maximum du Nikon D810 Bernard Rome**

280 pages

Revue de presse

*« […] un ouvrage spécifique et non un énième guide pratique photo généraliste. »* **Nikon passion**

#### Présentation de l'éditeur

Doté d'un capteur de 36 millions de pixels de très haute définition, d'une dynamique autorisant l'enregistrement des scènes les plus contrastées et d'un autofocus réactif et précis, le reflex Nikon D810 allie performance et polyvalence. C'est le compagnon idéal du photographe amateur exigeant ou expert.

Grâce à ce guide pratique, **appropriez-vous le Nikon D810** en toutes situations et pour tous types de sujets :

• **Familiarisez-vous avec votre appareil** et découvrez toutes ses commandes et fonctions utiles.

• **Maîtrisez les bases techniques essentielles** de la photographie numérique.

• **Accédez aux fonctions avancées** en vous exerçant : photo au flash, paysage, panoramique, reportage ou sport.

• **Équipez-vous selon votre pratique** en faisant les bons choix en optiques, flashes et autres accessoires.

• **Adoptez un flux de travail rapide et efficace**, et les solutions logicielles pour développer, stocker et partager vos images.

• **Découvrez le monde de la vidéo** et apprenez à filmer avec votre reflex.

Biographie de l'auteur

est photographe. Il a créé et anime créateur un site web dédié aux utilisateurs d'appareils photo numériques Nikon : **b-rome.com**

Download and Read Online Obtenez le maximum du Nikon D810 Bernard Rome #140T9POJH6A

Lire Obtenez le maximum du Nikon D810 par Bernard Rome pour ebook en ligneObtenez le maximum du Nikon D810 par Bernard Rome Téléchargement gratuit de PDF, livres audio, livres à lire, bons livres à lire, livres bon marché, bons livres, livres en ligne, livres en ligne, revues de livres epub, lecture de livres en ligne, livres à lire en ligne, bibliothèque en ligne, bons livres à lire, PDF Les meilleurs livres à lire, les meilleurs livres pour lire les livres Obtenez le maximum du Nikon D810 par Bernard Rome à lire en ligne.Online Obtenez le maximum du Nikon D810 par Bernard Rome ebook Téléchargement PDFObtenez le maximum du Nikon D810 par Bernard Rome DocObtenez le maximum du Nikon D810 par Bernard Rome MobipocketObtenez le maximum du Nikon D810 par Bernard Rome EPub

### **140T9POJH6A140T9POJH6A140T9POJH6A**